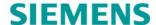

Acvatix™

# Rotary Actuator for Ball Valves Modbus RTU

G..B111.9E/MO

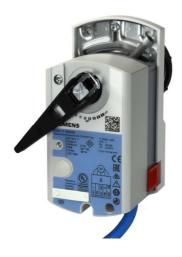

### Rotary actuator for ball valves 10 Nm with Modbus communication

- GDB111.9E/MO with 5 Nm nominal torque
- GLB111.9E/MO with 10 Nm nominal torque
- Operating voltage AC 24 V
- For air-handling units (AHU) and other heating / cooling applications
- Modbus RTU communication
- UL listed
- For 2-port and 3-port control ball valves, internally threaded connections (VAI61.. and VBI61..) or externally threaded connections (VAG61.. and VBG61..), DN15 to DN50
- For 6-port control ball valve, externally threaded connections (VWG41..), DN20

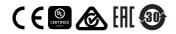

# **Functions**

| Function                        | Description                                                                                                    |
|---------------------------------|----------------------------------------------------------------------------------------------------|
| Communication                   | Modbus RTU (RS-485), galvanically separated                                                                                                    |
| Functions                       | <ul> <li>Setpoint 0100%,</li> <li>Actual value for position 0100%</li> <li>Override control Open / Close / Min / Max / Stop</li> <li>Setpoint monitoring and backup mode</li> </ul> |
| Supported baudrates             | 9.6, 19.2, 38.4, 57.6, 78.4, 115.2 kbaud                                                                                                    |
| Supported transmission formats  | 1-8-E-1, 1-8-N-1-, 1-8-O-1, 1-8-N-2                                                                                                    |
| Termination                     | 120 Ω electronically switchable                                                                                                    |
| Supported Modbus function codes | 03 Read Holding Registers, 04 Read Input Registers, 06 Write Single Register, 16 Write Multiple registers (max. 120 registers within one message)                                   |

For a detailed description of specific functions please refer to the product documentation CE1Z4634.

# Type summary

| Product no.  | Stock no.   | Operating voltage | Positioning signal | Power consumption                          | Posit. time | Manual<br>adjuster | Position feedback |
|--------------|-------------|-------------------|--------------------|--------------------------------------------|-------------|--------------------|-------------------|
| GLB111.9E/MO | S55499-D206 | AC 24 V           | Modbus RTU         | 1 VA / 0,5 W<br>3 VA / 2,5 W <sup>1)</sup> | 150 s       | Yes                | Yes               |
| GDB111.9E/MO | S55499-D202 |                   |                    |                                            |             |                    |                   |

<sup>1)</sup> Actuator rotates

# Accessories / Spare parts

# Spare parts Ordering (Example)

| Product no.  | Stock no.   | Description                                                   | Amount |
|--------------|-------------|---------------------------------------------------------------|--------|
| GLB111.9E/MO | S55499-D206 | Rotary actuator for Ball Valves with Modbus RTU communication | 1      |

## Accessories

| Туре   | Stock no.   | Description                         |
|--------|-------------|-------------------------------------|
| ALJ100 | S55846-Z115 | Temperature adapter for ball valves |

The rotary actuators are suitable for operation of the following Siemens ball valves:

| VA61 2-port and VB61 3-port control ball valves |                           |                                |           |                                            |    |                         |              |
|-------------------------------------------------|---------------------------|--------------------------------|-----------|--------------------------------------------|----|-------------------------|--------------|
| Control ball valve                              | Control ball valves with: |                                |           |                                            |    | GB9E                    |              |
| internal threads <sup>1)</sup>                  | Rp                        | external threads <sup>2)</sup> | GB        | <b>k</b> <sub>vs</sub> [m <sup>3</sup> /h] | DN | $\Delta p_{\text{max}}$ | $\Delta p_s$ |
| _                                               | _                         | VAG61.15                       | G 1 B     | 16.3                                       | 15 |                         |              |
| VAI61.15                                        | Rp 1/2"                   | _                              | -         | 0.2510                                     | 15 |                         | 1400         |
| VAI61.20                                        | Rp ¾"                     | VAG61.20                       | G 1 1/4 B | 410                                        | 20 | 050                     | 1400         |
| VAI61.25                                        | Rp 1"                     | VAG61.25                       | G 1 ½ B   | 6.316                                      | 25 | 350                     |              |
| VAI61.32                                        | Rp 11/4"                  | VAG61.32                       | G 2 B     | 1025                                       | 32 |                         | 1000         |
| VAI61.40                                        | Rp 1½"                    | VAG61.40                       | G 2 ¼ B   | 1640                                       | 40 |                         | 800          |
| VAI61.50                                        | Rp 2"                     | VAG61.50                       | G 2 ¾ B   | 2563                                       | 50 |                         | 600          |
| Control ball valve                              | s with:                   |                                |           | In [ma3/la]                                | DN | GB9E                    |              |
| internal threads <sup>1)</sup>                  | Rp                        | external threads <sup>2)</sup> | GB        | <b>k</b> <sub>vs</sub> [m <sup>3</sup> /h] | DN | $\Delta p_{\text{max}}$ | $\Delta p_s$ |
| VBI61.15                                        | Rp ½"                     | VBG61.15                       | G 1 B     | 1.66.3                                     | 15 |                         |              |
| VBI61.20                                        | Rp ¾"                     | VBG61.20                       | G 1 ¼ B   | 46.3                                       | 20 |                         |              |
| VBI61.25-10                                     | Rp 1"                     | VBG61.25-10                    | G 1 ½ B   | 10                                         | 25 |                         |              |
| VBI61.32-16                                     | Rp 11/4"                  | VBG61.32-16                    | G 2 B     | 16                                         | 32 | 350                     |              |
| VBI61.40-25                                     | Rp 1½"                    | VBG61.40-25                    | G 2 1/4 B | 25                                         | 40 |                         |              |
| -                                               | -                         | VBG61.50-40                    | G 2 ¾ B   | 40                                         | 50 |                         |              |
| VBI61.50                                        | Rp 2"                     | _                              | _         | 4063                                       | 50 |                         |              |

<sup>1)</sup> Data sheet N4211

<sup>2)</sup> Data sheet N4212

| VWG41 6- port control ball valve |    |                                |       |                                            |       |                         |              |
|----------------------------------|----|--------------------------------|-------|--------------------------------------------|-------|-------------------------|--------------|
| Ball valves with:                |    |                                | 3/1.7 | DN                                         | GB19E |                         |              |
| internal threads                 | Rp | external threads <sup>5)</sup> | GB    | <b>k</b> <sub>vs</sub> [m <sup>3</sup> /h] | DN    | $\Delta p_{\text{max}}$ | $\Delta p_s$ |
| -                                | -  | VWG41.20                       | G1B   | 0.25 – 4.25                                | 20    | 200                     |              |

<sup>&</sup>lt;sup>5)</sup> Data sheet A6V10564480

| Product no. | Stock no.   | Description                     | Doc. type        | Doc. number    |
|-------------|-------------|---------------------------------|------------------|----------------|
| AST20       | S55499-D165 | Handheld tool for commissioning | Datasheet        | A6V10631836 1) |
|             |             | and service                     | Operating manual | A6V10555077 1) |

# Product documentation

| Title                                                                    | Topic                                                                                           | Document ID            |
|--------------------------------------------------------------------------|-------------------------------------------------------------------------------------------------|------------------------|
| Rotary damper actuators without spring return GDB/GLB - Technical basics | Detailed information about rotary actuators without spring return (5/10 Nm), incl. Modbus types | CE1Z4634 <sup>1)</sup> |
| Mounting Instruction Rotary-type actuator                                | Mounting / installation instruction for G.B111.9E/MO                                            | A6V10920701 1)         |

<sup>&</sup>lt;sup>1)</sup> Related documents such as environmental declarations, CE declarations, etc., can be downloaded at the following Internet address:

http://siemens.com/bt/download

# HMI (Human-Machine Interface)

For more detailed explanations on device states, functions and error display, cf. product documentation CE1Z4634 <sup>1)</sup>.

### **Push-button operation**

| Activity                                                                           | Push-button operation       | Confirmation                                                                    |
|------------------------------------------------------------------------------------|-----------------------------|---------------------------------------------------------------------------------|
| Display current address (in reverse order)                                         | Press button < 1s           | Current address is displayed                                                    |
| Enter Modbus address with push-button                                              | Press button > 1s and < 5s  | See description next page                                                       |
| Enter push-button addressing mode (for use with Climatix <sup>™</sup> controllers) | Press button > 5s and < 10s | LED shines orange (release button when red LED gets dark). Timeout after 1 min. |
| Reset to factory settings                                                          | Press button > 10s          | LED flashes orange                                                              |

### LED colors and patterns

| Color          | Pattern              | Description                           |
|----------------|----------------------|---------------------------------------|
| Green          | steady               | Start-up                              |
|                | 1s on / 5s off       | Fault free operation ("life pulse")   |
|                | flashing             | Bus traffic                           |
| Orange / green | 1s orange / 1s green | Device is in override control         |
| Orange         | 1s on / 1 off        | Bus parameters not yet configured     |
| Orange         | 1s on / 5s off       | Backup mode entered                   |
| Red            | Steady               | Mechanical fault / device jammed      |
|                | 1s on / 5s off       | Internal error                        |
|                | 0.1s on / 1s off     | Invalid configuration, e.g. Min = Max |

### Resetting the device by push button

The rotary actuators can be reset by push-button:

- 1. Press button for >10s → LED starts flashing orange
- 2. Release button while LED still flashes → LED keeps flashing for 3s
- 3. If the button is pressed within these 3s, the reset is cancelled.
- 4. After those 3s → LED shines **red** (reset), then **green** (start-up).

http://siemens.com/bt/download

<sup>&</sup>lt;sup>1)</sup> Related documents such as environmental declarations, CE declarations, etc., can be downloaded at the following Internet address:

### Display current address (digits in reverse order)

The Modbus address can be set without a separate tool by using the push-button and LED.

To display the current address, press button <1s.

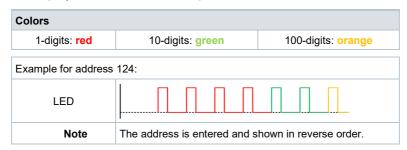

### Set new address (digits in reverse order)

- Enter addressing mode: press button > 1s until LED shines red, then release button (before LED gets dark).
- Enter digits: press button n-times → LED flashes per button press (feedback).
   Colors: 1-digits: red / 10-digits: green / 100-digits: orange
- 3. Store digits: press button until LED shines in color of following digits release button,
- 4. Save address: press button until LED shines red (confirmation) → release button. An address can be stored at any time, i.e. after setting the 1-digits, or after setting the 1-and the 10-digits.
- 5. Entered address is repeated one times for confirmation.

Note: If button is released before LED shines red, the address is discarded.

### **Examples**

### Set address "124":

- 1. Enter addressing mode
- 2. Set 1-digits: Press button 4-times → LED flashes red per button press
- 3. Store 1-digits: press button until LED shines green release button
- 4. Set 10-digits: Press button 2-times → LED flashes green per button press
- 5. Store 10-digits: press button until LED shines orange release button
- 6. Set 100-digits: Press button 1-times → LED flashes orange per button press
- Store address: press button until LED shines red release button
   → address is stored and displayed 1x for confirmation

### Set address "50":

- 1. Enter addressing mode
- 2. Skip 1-digits: Hold button pressed until LED shines green release button
- 3. Set 10-digits: Press button 5-times → LED flashes green per button press
- 4. Store address (skip 100-digits): hold button pressed until LED shines red release button
  - → address is stored and displayed 1x for confirmation

### Set address "5":

- 1. Enter addressing mode
- 2. Set 1-digits: Press button 5-times → LED flashes green per button press
- 3. Store address: press button until LED shines red
   → address is stored and displayed 1x for confirmation

For a detailed description of specific functions please refer to the product documentation CE1Z4634  $^{1)}$ .

| Reg.    | Name             | R/W | Unit | Scaling | Range / enumeration                                                                      |
|---------|------------------|-----|------|---------|------------------------------------------------------------------------------------------|
| Process | Values           |     |      |         |                                                                                          |
| 1       | Setpoint         | RW  | %    | 0.01    | 0100                                                                                     |
| 2       | Override control | RW  |      |         | 0 = Off / 1 = Open / 2 = Close<br>3 = Stop / 4 = GoToMin / 5 = GoToMax                   |
| 3       | Actual position  | R   | %    | 0.01    | 0100                                                                                     |
| 256     | Command          | RW  |      |         | 0 = Ready / 1 = Adaption / 2 = Selftest<br>3 = ReInitDevice / 4 = RemoteFactory<br>Reset |

| Parame | Parameters            |    |   |      |                                                                                    |  |  |
|--------|-----------------------|----|---|------|------------------------------------------------------------------------------------|--|--|
| 257    | Opening direction     | RW |   |      | 0 = CW / 1 = CCW                                                                   |  |  |
| 258    | Adaptive Mode         | RW |   |      | 0 = Off / 1 = On                                                                   |  |  |
| 259    | Operating Mode        | RW |   |      | 1 = POS                                                                            |  |  |
| 260    | MinPosition           | RW | % | 0.01 | 0100                                                                               |  |  |
| 261    | MaxPosition           | RW | % | 0.01 | 0100                                                                               |  |  |
| 262    | Actuator Running Time | R  | s | 1    | 150                                                                                |  |  |
| 513    | Backup Mode           | RW |   |      | 0 = Go to BackupPosition 1 = Keep last position 2 = Disabled                       |  |  |
| 514    | Backup Position       | RW | % | 0.01 | 0100                                                                               |  |  |
| 515    | Backup Timeout        | RW | s | 1    | 065535                                                                             |  |  |
| 516    | Startup Setpoint      | RW | % | 0.01 | 0100                                                                               |  |  |
| 764    | Modbus Address        | RW |   |      | 1247 / 255 = "unassigned"                                                          |  |  |
| 765    | Baudrate              | RW |   |      | 0 = auto / 1 = 9600 / 2 = 19200<br>3 = 38400 / 4 = 57600 / 5 = 76800<br>6 = 115200 |  |  |
| 766    | Transmission Format   | RW |   |      | 0 = 1-8-E-1 / 1 = 1-8-O-1<br>2 = 1-8-N-1 / 3 = 1-8-N-2                             |  |  |
| 767    | Bus Termination       | RW |   |      | 0 = Off / 1 = On                                                                   |  |  |
| 768    | Bus Conf. Command     | RW |   |      | 0 = Ready / 1 = Load / 2 = Discard                                                 |  |  |
| 769    | Status                | R  |   |      | See below                                                                          |  |  |

| Reg.               | Name                  | R/W | Scaling                                                                                    | Range /                                                                                                    | enume   | eration | า       |           |
|--------------------|-----------------------|-----|--------------------------------------------------------------------------------------------|----------------------------------------------------------------------------------------------------|---------|---------|---------|-----------|
| Device information |                       |     |                                                                                            |                                                                                                    |         |         |         |           |
| 1281               | Factory Index         | R   | Two bytes, each coding an ASCII char.                                                      | 00 5A → 00 "Z" Device is of Series "Z"                                                                                            |         |         |         |           |
| 1282               | Factory Date HWord    | R   | Two bytes, the lower coding the                                                            | Reg. 128                                                                                                    | 32 = 00 | 0F/Re   | eg. 128 | 33 = 0418 |
|                    |                       |     | Year (hex)                                                                                 | HWord                                                                                                    |         | rd      | LWord   |           |
|                    |                       |     |                                                                                            |                                                                                                    |         | YY      | MM      | DD        |
| 1283               | Factory Date LWord    | R   | High byte: month (hex)                                                                     | Hex                                                                                                    | 00      | 0F      | 04      | 18        |
|                    |                       |     | Low byte: day (hex)                                                                        | Dec                                                                                                    | 00      | 15      | 04      | 24        |
|                    |                       |     |                                                                                            | → Mfg. date = 24 April, 2015                                                                                                    |         | 15      |         |           |
| 1284-85            | Factory SeqNo         | R   | Hword + LWord = Sequence number (hex)                                                      | Read 1284 → 000A<br>Read 1285 → A206<br>→ AA206(hex) = 696838 (dec)                                                               |         |         |         |           |
| 1409-16            | TypeASN<br>[Char_161] | R   | Each register: Two bytes, each coding an ASCII char. ASN is coded beginning with reg. 1409 | Example:<br>0x47 44 = GD<br>0x42 31 = B1<br>0x38 31 = 81<br>0x2E 31 = .1<br>0x45 2F = E/<br>0x4D 4F= MO<br>→ ASN = "GDB181.1E/MO" |         |         |         |           |

# Register 769 "Status"

| Status |                                                                                                   |        |                          |
|--------|---------------------------------------------------------------------------------------------------|--------|--------------------------|
| Bit 00 | 1 = Reserved                                                                                      | Bit 06 | 1 = Not available        |
| Bit 01 | 1 = Backup mode active                                                                            | Bit 07 | 1 = Not available        |
| Bit 02 | 1 = Not available                                                                                 | Bit 08 | 1 = Not available        |
| Bit 03 | 1 = Not available                                                                                 | Bit 09 | 1 = Self-test failed     |
| Bit 04 | 1 = Mechanical fault, device jammed or manual override <sup>1)</sup> or calibrating <sup>1)</sup> | Bit 10 | 1 = Self-test successful |
| Bit 05 | 1 = Not available                                                                                 | Bit 11 | 1 = Not available        |

# Supported function codes

| Function codes |                                                                              |  |  |  |
|----------------|------------------------------------------------------------------------------|--|--|--|
| 03 (0x03)      | Read Holding Registers                                                       |  |  |  |
| 04 (0x04)      | Read Input Registers                                                         |  |  |  |
| 06 (0x06)      | Write Single Register                                                        |  |  |  |
| 16 (0x10)      | Write Multiple registers (Limitation: Max. 120 registers within one message) |  |  |  |

### Safety

### A Caution

### National safety regulations

Failure to comply with national safety regulations may result in personal injury and property damage.

Observe national provisions and comply with the appropriate safety regulations.

### Mounting

Do not open the rotary actuators

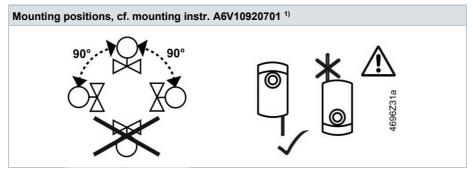

1) Related documents such as environmental declarations, CE declarations, etc., can be downloaded at the following internet address:

http://siemens.com/bt/download

### **Engineering**

GDB..9E.. actuators may only be used at medium temperatures > 0 °C.

If condensation occurs at the mounting site, the use of the temperature adapter ALJ100 is recommended in order to protect the actuator. If the medium temperature is ≤ 0 °C, the adapter shaft must be greased with silicon grease.

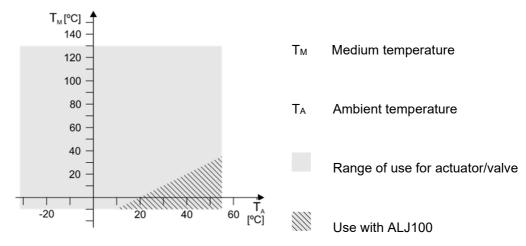

### **Parameterization**

The following parameters must be checked or set prior to commissioning:

| Parameter         | Range            | Description                          | Factory setting |
|-------------------|------------------|--------------------------------------|-----------------|
| Opening direction | CW (R) / CCW (L) | Opening direction of rotary actuator | CW (R)          |

### Commissioning workflow 1: Full or partial configuration by tool

When using the AST20 handheld tool, all bus and actuator parameters can be set.

- Connect the AST20 to the rotary actuator and navigate to the bus configuration menu
- · Set bus parameters as desired
- Optionally make changes on actuator parameters.

### Note

With AST20, all parameters can be set using the mass configuration function. The bus parameters are included in the mass configuration function. It can be selected that the address is automatically incremented with each programmed actuator

### Commissioning workflow 2: Configuration over bus (fully or partially)

The devices can be configured over bus if the pre-commissioning settings allow for a connection between the Modbus master / programming tool and peripheral devices (i.e. non-conflicting addresses and matching baudrate / transmission format).

- Full configuration over bus: If the address is unique per segment when powered up, the
  device can be accessed by the Modbus master (or programming tool) and the address
  and other parameters can then be set to the definitive values.
- Partial configuration over bus: If the address is not unique per segment when powered up, each device must get a non-conflicting address before connecting it to the bus (e.g. using the push-button addressing method). After addressing all devices, the remaining configuration can be done over the bus using the default settings for baudrate (auto-baud) and transmission mode for the Modbus master.
- Overwriting the bus configuration over bus uses a timeout. If "1 = Load" is not written into Reg 768 within 30 seconds, all values are discarded.

Example: Table shows bus configuration registers before and after changing them over bus.

| Reg. | Name              | Pre-commissioning | New value (ex.) |
|------|-------------------|-------------------|-----------------|
| 764  | MacAddress        | 46                | 12              |
| 765  | Baudrate          | 0 = auto          | 1 = 9600        |
| 766  | Transmission Mode | 0 = 1-8-E-1       | 3 = 1-8-N-2     |
| 767  | Termination       | 0 = Off           | 0 = Off         |
| 768  | BusConfigCmd      | 0 = Ready         | 1 = Load        |

### **Maintenance**

The rotary actuators are maintenance-free.

Disconnect the electrical connections from the terminals if you want to work at the device.

### **Disposal**

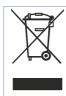

The device is considered an electronics device for disposal in terms of European Directive 2012/19/EU and may not be disposed of as domestic garbage.

- Dispose of the device through channels provided for this purpose.
- Comply with all local and currently applicable laws and regulations.

# Warranty

Technical data on specific applications are valid only together with Siemens products listed under "Equipment combinations". Siemens rejects any and all warranties in the event that third-party products are used.

| Power supply                            |                                                                  |                                                                 |  |  |
|-----------------------------------------|------------------------------------------------------------------|-----------------------------------------------------------------|--|--|
| Operating voltage                       | GB111.9E/                                                        | AC 24 V ± 20 % (SELV) or                                        |  |  |
| Operating voltage                       | GB111.9L/                                                        | AC 24 V class 2 (US)                                            |  |  |
| Frequency                               |                                                                  | 50/60 Hz                                                        |  |  |
| Power consumption                       | at 50 Hz                                                         |                                                                 |  |  |
|                                         | Actuator holds                                                   | 1 VA / 0.5 W                                                    |  |  |
|                                         | Actuator rotates                                                 | 3 VA / 2.5 W                                                    |  |  |
| Function data                           |                                                                  |                                                                 |  |  |
| Positioning time for                    | GB111.9E/                                                        | 150 s (50 Hz)                                                   |  |  |
| nominal rotation angle                  | GB111.9L/                                                        | 120 s (60 Hz)                                                   |  |  |
| Nominal / maximum torque                | GLB                                                              | 10 Nm / < 14 Nm                                                 |  |  |
|                                         | GDB                                                              | 5 Nm / < 7 Nm                                                   |  |  |
| Nominal / maximum rotation angle        |                                                                  | 90° / 95° ± 2°                                                  |  |  |
| Direction of rotation                   | Adjustable by tool or over bus                                   | Clockwise (CW) /<br>Counter-clockwise (CCW)                     |  |  |
| Permissible medium temper GDB actuators | rature in the valve in combination with                          | 0120 °C                                                         |  |  |
| Connection cables                       |                                                                  |                                                                 |  |  |
| Cable length                            |                                                                  | 0.9 m                                                           |  |  |
| Power supply / Communication            | Number of cores and cross-sectional area                         | 5 x 0.75 mm <sup>2</sup>                                        |  |  |
| Service interface                       | Terminal strip                                                   | 7-pin, grid 2.00 mm                                             |  |  |
| Communication                           |                                                                  |                                                                 |  |  |
| Communication protocol                  | Modbus RTU                                                       | RS-485, galvanically separated                                  |  |  |
| ·                                       | Number of nodes                                                  | Max. 32                                                         |  |  |
|                                         | Address range                                                    | 1248 / 255                                                      |  |  |
|                                         |                                                                  | Default: 255                                                    |  |  |
|                                         | Transmission formats                                             | 1-8-E-1 / 1-8-O-1 / 1-8-N-1 / 1-8-N-2<br>Default: 1-8-E-1       |  |  |
|                                         | Baudrates (kBaud)                                                | Auto / 9.6 / 19.2 / 38.4 / 57.6 / 76.8 / 115.2<br>Default: Auto |  |  |
|                                         | Termination                                                      | 120 $Ω$ electronically switchable Default: Off                  |  |  |
| Degree of protection                    |                                                                  |                                                                 |  |  |
| Degree of protection                    | Degree of protection acc. to EN 60529 (see mounting instruction) | IP54                                                            |  |  |
| Safety class                            | Safety class acc. to EN 60730                                    | III                                                             |  |  |

| Environmental condition | ons                       |               |  |
|-------------------------|---------------------------|---------------|--|
| Applicable standard     |                           | IEC 60721-3-x |  |
| Operation               | Climatic conditions       | Class 3K6     |  |
|                         | Mounting location         | Indoors       |  |
|                         | Temperature general       | -3255 °C      |  |
|                         | Humidity (non condensing) | 595 % r. h.   |  |
| Transport               | Climatic conditions       | Class 2K3     |  |
|                         | Temperature               | -2570 °C      |  |
|                         | Humidity                  | 595 % r. h.   |  |
| Storage                 | Climatic conditions       | Class 1K3     |  |
|                         | Temperature               | -545 °C       |  |
|                         | Humidity                  | 595 % r. h.   |  |

| Directives and Standar                      | ds             |                                                         |
|---------------------------------------------|----------------|---------------------------------------------------------|
| Product standard                            |                | EN60730-x                                               |
| Electromagnetic compatibility (Application) |                | For residential, commercial and industrial environments |
|                                             | GLB111.9E/MO   | GDB111.9E/MO                                            |
| EU Conformity (CE)                          | A5W00000176 1) | A5W0003842 1)                                           |
| RCM Conformity                              | A5W00000177 1) | A5W0003843 <sup>1)</sup>                                |
| UL, cUL                                     | AC 24 V        | UL 873 http://ul.com/database                           |

### **Environmental compatibility**

The product environmental declaration A6V10209938 <sup>1)</sup> contains data on environmentally compatible product design and assessments (RoHS compliance, materials composition, packaging, environmental benefit, disposal).

| Dimensions / We | ight              | GLB111.9E/MO      | GDB111.9E/MO      |
|-----------------|-------------------|-------------------|-------------------|
| Weight          | Without packaging | 0,9 kg            | 0,9 kg            |
| Dimensions      |                   | 88 x 112 x 143 mm | 88 x 112 x 143 mm |

<sup>1)</sup> The documents can be downloaded from <a href="http://siemens.com/bt/download">http://siemens.com/bt/download</a>

### Internal diagrams

The rotary actuators are supplied with a prewired connecting and communication cable. All interconnected devices must be connected to the same G0.

| Core   | Core color  | Terminal | Description            |   |        |       | <b>V</b> A | ▼   |
|--------|-------------|----------|------------------------|---|--------|-------|------------|-----|
| desig. | 00.0 00.0.  | code     | 2000.19.1011           | _ | 1      | 6     | 8          | 9   |
| 1      | red (RD)    | G        | System voltage AC 24 V |   | (G)    | (REF) | (+)        | (-) |
| 2      | black (BK)  | G0       | System neutral AC 24 V |   | 6) [7] | (M)   | Tool       |     |
| 6      | violet (VT) | REF      | Reference              |   |        |       |            |     |
| 8      | grey (GY)   | +        | Bus (Modbus RTU)       | L | (G0)   |       |            |     |
| 9      | pink (PK)   | -        | Bus (Modbus RTU)       |   | 2      |       |            |     |

### Note

The operating voltage at terminals G and G0 must comply with the requirements under SELV or PELV. Safety transformers with twofold insulation as per EN 61558 required; they must be designed to be on 100 % of the time.

# **Dimensions**

### **Actuator**

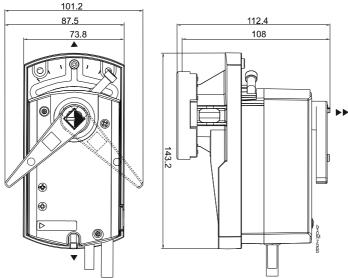

Dimensions in mm

► = >100 mm ► = >200 mm Minimum clearance from ceiling or wall for mounting, connection, operation, maintenance etc.

# Temperature adapter (optional)

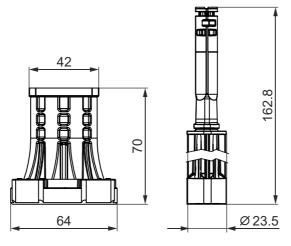

# Revision numbers

| Туре         | Valid from rev. no. |
|--------------|---------------------|
| GLB111.9E/MO | В                   |
| GDB111.9E/MO | C                   |

Issued by
Siemens Switzerland Ltd
Smart Infrastructure
Global Headquarters
Theilerstrasse 1a
6300 Zug
Switzerland

Tel. +41 58-724 24 24

www.siemens.com/buildingtechnologies

Dokument-ID A6V10881143\_en--\_e
Ausgabe 2021-06-17

© Siemens Switzerland Ltd, 2021

Technical specifications and availability subject to change without notice.